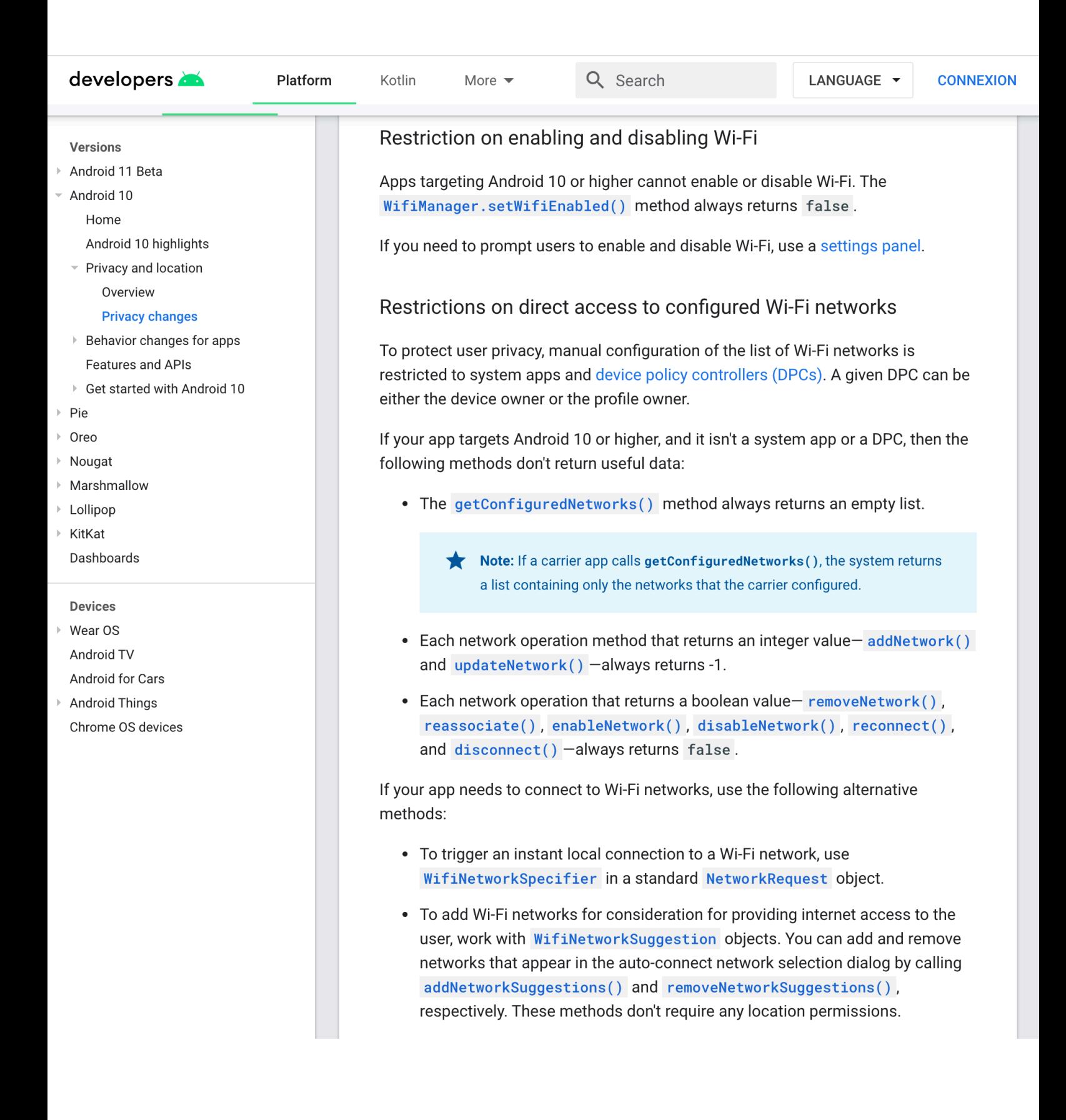

## https://developer.android.com/reference/android/net/wifi/WifiManager #addNetwork(android.net.wifi.WifiConfiguration)

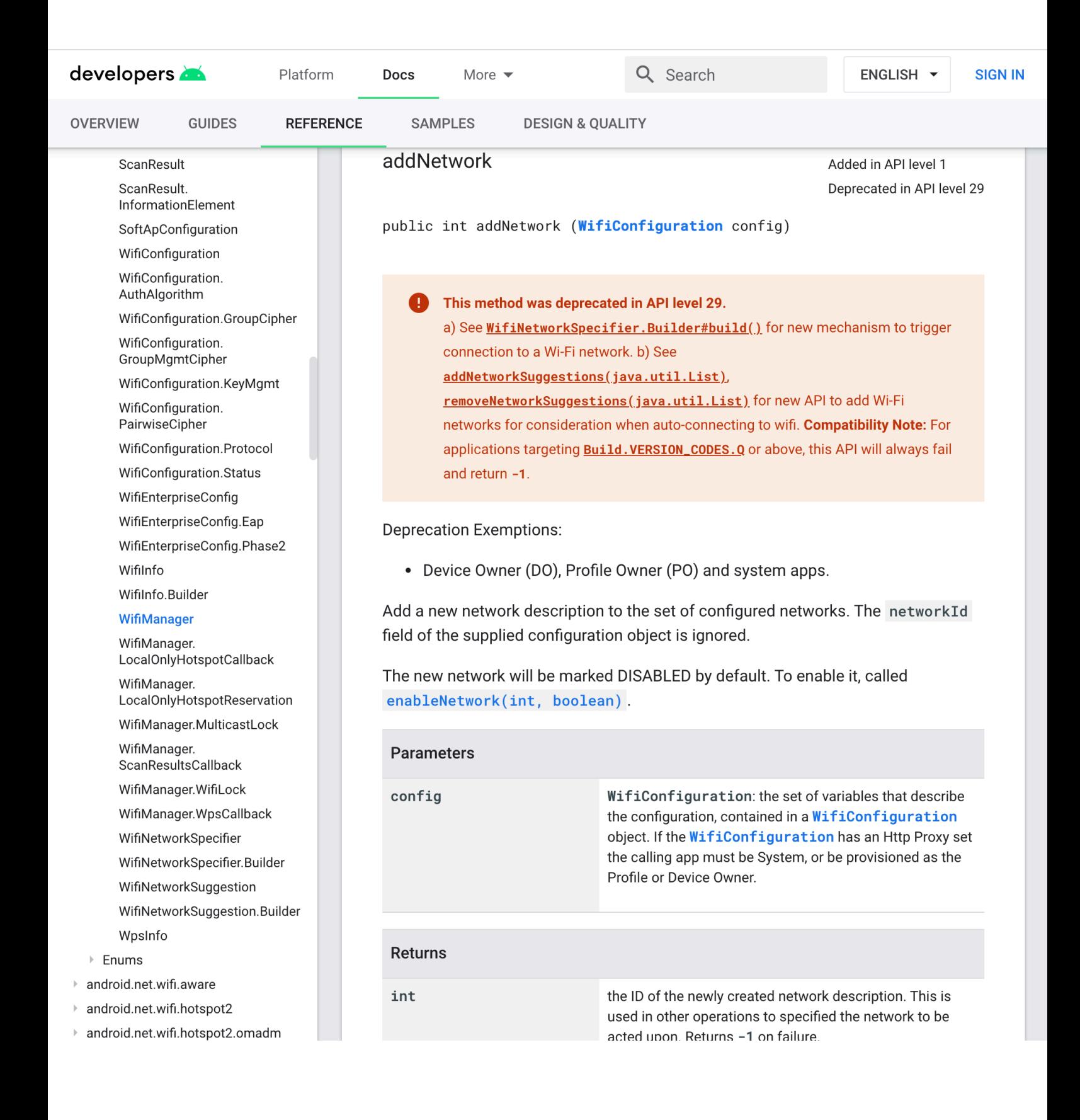